**•**

**•**

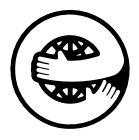

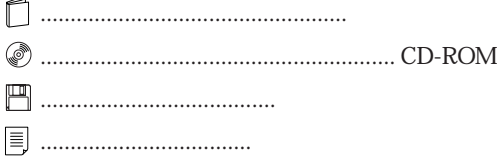

## FMV-DESKPOWER C/457,C/405,C/407

B3FH-A476-01-00

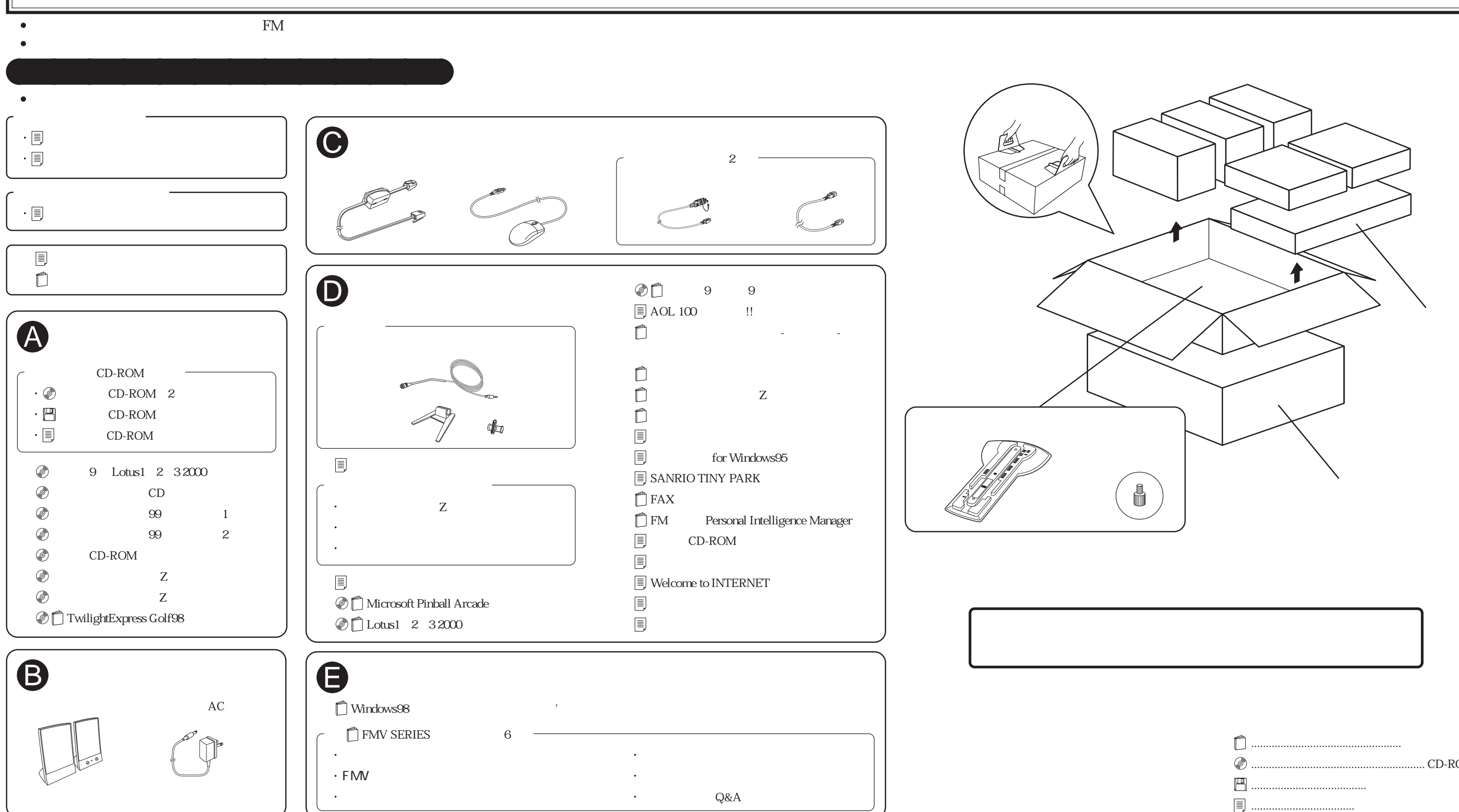